Slide 1

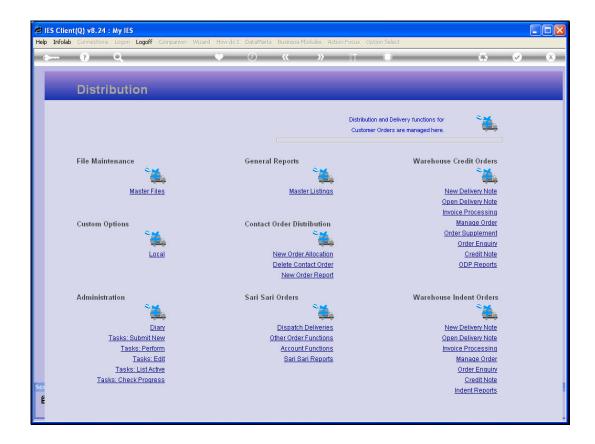

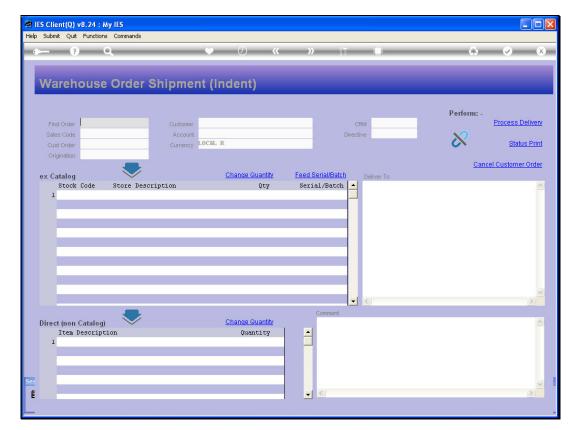

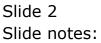

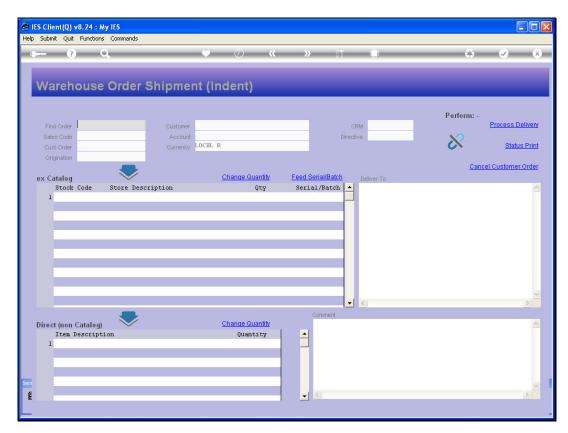

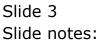

| tions Commands |                 |                                            |                                                               |                                                                                    |                                                                                                    |
|----------------|-----------------|--------------------------------------------|---------------------------------------------------------------|------------------------------------------------------------------------------------|----------------------------------------------------------------------------------------------------|
| ۹              | Ý               | <i>(</i> ) <b>(</b> )                      | » 11 I                                                        | \$                                                                                 | Ø                                                                                                    |
| se Order S     | hipment (       | indent)                                    |                                                               |                                                                                    |                                                                                                    |
|                |                 |                                            |                                                               | Perform: -                                                                         |                                                                                                    |
|                | Customer        |                                            | CRM                                                           |                                                                                    | Process Deliv                                                                                                    |
|                |                 | (, <b>p</b>                                | Directive                                                     | X                                                                                  | Status P                                                                                                    |
|                | Currency Course | I K                                        |                                                               |                                                                                    | <u>oraido r</u>                                                                                                    |
|                |                 |                                            |                                                               | Ca                                                                                 | incel Customer Ori                                                                                                    |
|                |                 | Change Quantity                            | Feed Serial/Batch Deliver                                     |                                                                                    |                                                                                                    |
| Store Descri   | ption           | Qty                                        | Serial/Batch 🔺                                                |                                                                                    |                                                                                                    |
|                |                 |                                            |                                                               |                                                                                    |                                                                                                    |
|                |                 |                                            |                                                               |                                                                                    |                                                                                                    |
|                |                 |                                            |                                                               |                                                                                    |                                                                                                    |
|                |                 |                                            |                                                               |                                                                                    |                                                                                                    |
|                |                 |                                            |                                                               |                                                                                    |                                                                                                    |
|                |                 |                                            |                                                               |                                                                                    |                                                                                                    |
|                |                 |                                            |                                                               |                                                                                    |                                                                                                    |
|                |                 |                                            |                                                               |                                                                                    |                                                                                                    |
| et balan       |                 |                                            |                                                               |                                                                                    | 2                                                                                                    |
|                |                 | Change Quantity                            | Comment                                                       |                                                                                    | 2                                                                                                    |
| og) 🗸          |                 | <u>Change Quantity</u><br>Quantity         |                                                               |                                                                                    | <u>1</u>                                                                                                    |
|                |                 | <u>Change Quantity</u><br>Quantity         |                                                               |                                                                                    | 3                                                                                                    |
| og) 🗸          |                 |                                            |                                                               |                                                                                    | 3                                                                                                    |
| og) 🗸          |                 |                                            |                                                               |                                                                                    | 3                                                                                                    |
| og) 🗸          |                 |                                            |                                                               |                                                                                    |                                                                                                    |
|                | se Order S      | se Order Shipment (<br>Customer<br>Account | Customer<br>Account<br>Currency<br>LOCAL R<br>Change Quantity | Customer<br>Account<br>Currency<br>Change Quantity<br>Ceed Serial/Batch<br>Deliver | Customer<br>Account<br>Currency<br>Customer<br>Currency<br>Currency<br>Change Quantity<br>Customer<br>Customer |

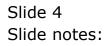

| In Infolab Connections              | My IES            | d Howdo I DataMarts Busine | ss Modules Action Facus Option Select |                                |
|-------------------------------------|-------------------|----------------------------|---------------------------------------|--------------------------------|
| • ()                                |                   | • Ø «                      |                                       | \$ Ø (X                        |
| Warehouse                           | e Order Shipmer   | nt (indent)                | _                                     | _                              |
| Find Order 216                      | Customer          |                            | CRM                                   | Perform: -<br>Process Delivery |
| Sales Code                          | Account           |                            | Directive                             | ×2                             |
| Cust Order                          | Currency          | LOCAL R                    |                                       | Status Print                   |
| Origination                         | _                 |                            |                                       | Cancel Customer Order          |
| ex Catalog                          |                   | Change Quantity            | Feed Serial/Batch Deliver To          |                                |
| Stock Code                          | Store Description | Qty                        | Serial/Batch                          | A 1                            |
| 1                                   |                   |                            |                                       |                                |
| SINGLE SELECT: VALU                 |                   |                            |                                       |                                |
| SELECT ONE OF T                     |                   |                            |                                       |                                |
| 1 07306*0000216                     | Order OO          | 00216 Cust: Grabowsk       | i, Theresa Acct: 07306                |                                |
|                                     |                   |                            |                                       |                                |
| <u> </u>                            |                   |                            |                                       |                                |
|                                     | Selec             | t ALL Show Full Line       | Cancel OK                             | -                              |
|                                     | Selec             | It ALL Show Full Line      |                                       | -                              |
| Vex Pre Add Ins Ed                  |                   | :t ALL Show Full Line      | Cancel OK                             | <u>×</u>                       |
| Direct (non Catalog                 | d   <u>D</u> el   | Change Quantity            |                                       |                                |
| Direct (non Catalog<br>Item Descrip | d   <u>D</u> el   |                            |                                       | <u>×</u>                       |
| Direct (non Catalog                 | d   <u>D</u> el   | Change Quantity            |                                       |                                |
| Direct (non Catalog<br>Item Descrip | d   <u>D</u> el   | Change Quantity            |                                       |                                |
| Direct (non Catalog<br>Item Descrip | d   <u>D</u> el   | Change Quantity            |                                       |                                |
| Direct (non Catalog<br>Item Descrip | d   <u>D</u> el   | Change Quantity            |                                       | -                              |

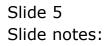

| Submit Quit Functi           |                  |                                    | aller contract contractor                    |                            |
|------------------------------|------------------|------------------------------------|----------------------------------------------|----------------------------|
|                              | Q                | • 0 «                              | » it 🔲                                       | \$ Ø                       |
| Warehous                     | e Order Shir     | oment (Indent)                     |                                              |                            |
| marchious                    |                  |                                    |                                              |                            |
| 216                          |                  | -                                  |                                              | Perform: -<br>Process Deli |
| Find Order 216<br>Sales Code |                  | ustomer                            | CRM                                          | Flotess Dell               |
| Cust Order                   |                  | LOCAL R                            | Directive                                    | Status F                   |
| Origination                  |                  |                                    |                                              |                            |
|                              |                  |                                    |                                              | Cancel Customer Or         |
| ex Catalog<br>Stock Code     | Store Descriptio | <u>Change Quantity</u><br>n Qty    | Feed Serial/Batch Deliver To<br>Serial/Batch |                            |
|                              |                  |                                    |                                              |                            |
| E                            |                  |                                    |                                              |                            |
| E                            |                  |                                    |                                              |                            |
| Vex Pre Add ins 1            |                  |                                    | Comment                                      | ٥                          |
| Direct (non Catalo           | g) 💙             | <u>Change Quantity</u><br>Quantity | Comment                                      |                            |
|                              | g) 💙             | <u>Change Quantity</u><br>Quantity |                                              | 2                          |

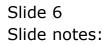

| IES Client(Q) v8.24 : My IES<br>Help Submit Quit Functions Comr                                        | nands                                                                                                    |                                                    |
|----------------------------------------------------------------------------------------------------|----------------------------------------------------------------------------------------------------|----------------------------------------------------|
| • 0 Q                                                                                                  | 🕈 🕗 « 🔺 🗊 📑 🖨                                                                                                    | <ul> <li>×</li> </ul>                              |
| Find Order<br>Sales Code<br>Cust Order<br>Origination<br>ex Catalog<br>Stock Code Stox<br>1 3007058 01 | Selection Dialog     Cancel Customer Order     Please confirm that this Customer Order (or remainder of it) must be Cancelled.     Next     Net: This is an irreversible action, and the same Order Number cannot be used again for the same     Quit     Note: Any Items already delivered will be unaffected. | Process Delivery<br>Status Print<br>Customer Order |
| Direct (non Catalog)<br>Item Description                                                               | Change Quantity<br>Quantity                                                                                                    |                                                    |

## Slide 7

Slide notes: An order can also be cancelled if it is already in part delivered. At cancellation time, all Items that are as yet undelivered are cancelled.

| IES Client(Q) v8.24 : My IES<br>Help Submit Quit Functions Comm                                                                                                    | ands                                                                                                    |                                                    |
|----------------------------------------------------------------------------------------------------|----------------------------------------------------------------------------------------------------|----------------------------------------------------|
| • () Q                                                                                                    | 🎔 🕗 « 🔉 🏦 🖬 🛟                                                                                                    | <ul> <li>×</li> </ul>                              |
| Find Order       07306*0000210         Sales Code       tt         Origination       contact         ex Catalog       Stock Code       Stock         Stock Code       01 | Selection Diatog     Cancel Customer Order      Please confirm that this Customer Order (or remainder of it) must be Cancelled. Note: This is an irreversible action, and the same Order Number cannot be used again for the same     Quit     Note: Any Items already delivered will be unaffected. | Process Delivery<br>Status Print<br>Customer Order |
| Direct (non Catalog)<br>Item Description                                                                                                    | Change Quantity<br>Quantity                                                                                                    | N N N                                              |

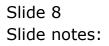